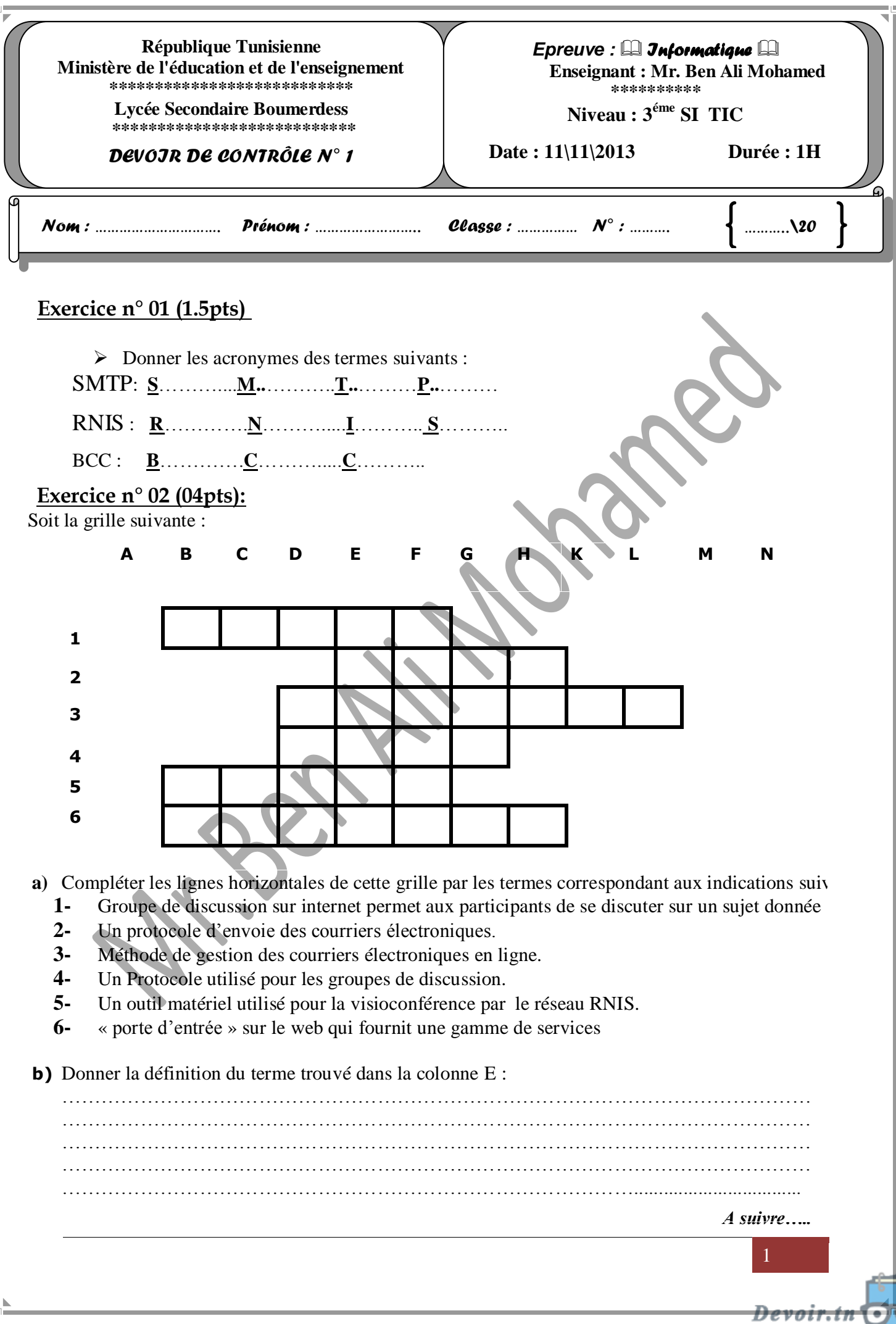

toutes les matières, tous les niveaux

ଟ

## **Exercice n° 03 (03pts):**

Définir l'outil de recherche suivant :

………………………………………………………… ………………………………………………………… ………………………………………………………… ………………………………………………………… ………………………………………………………… ………………………………………………………… …………………………………… Comparer cet outil avec l'annuaire de recherche ………………………………………………………… ………………………………………………………… ………………………………………………………… ………………………………………………………… ………………………………………………………… …………………………………………………………

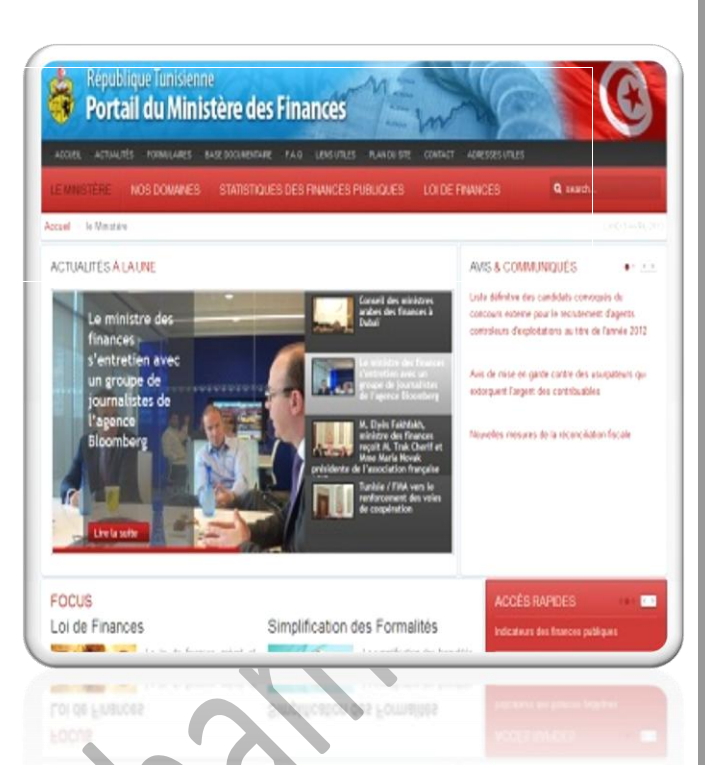

## **Exercice n° 04 (03pts):**

En utilisant le moteur de recherche « Google » nous avons fait une recherche sur la bourse tunisienne pour un banquier pour étudier la marché tunisien on a trouvé parmi ces résultat :

Ressource 1 : [www.businessnews.com](http://www.businessnews.com/)

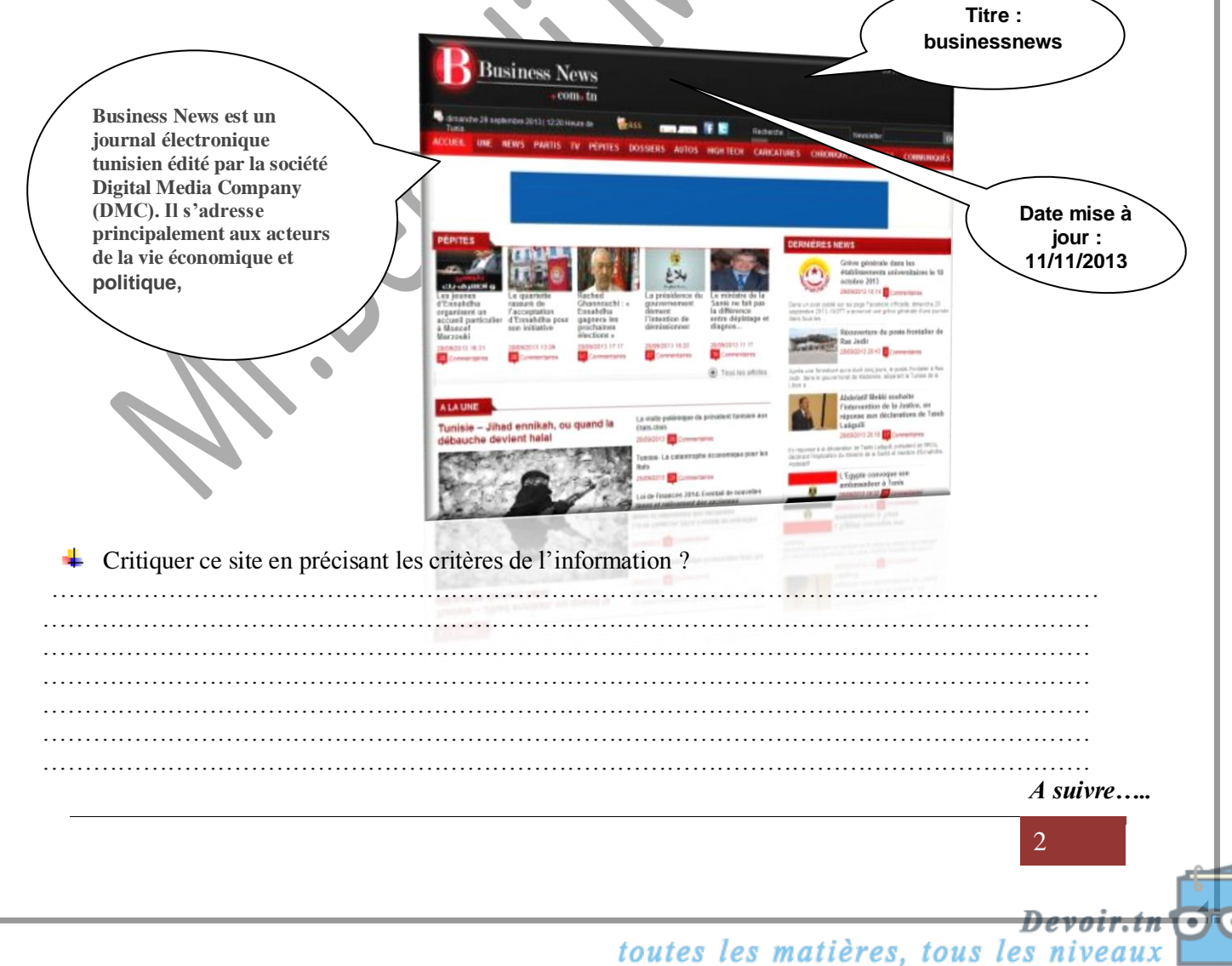

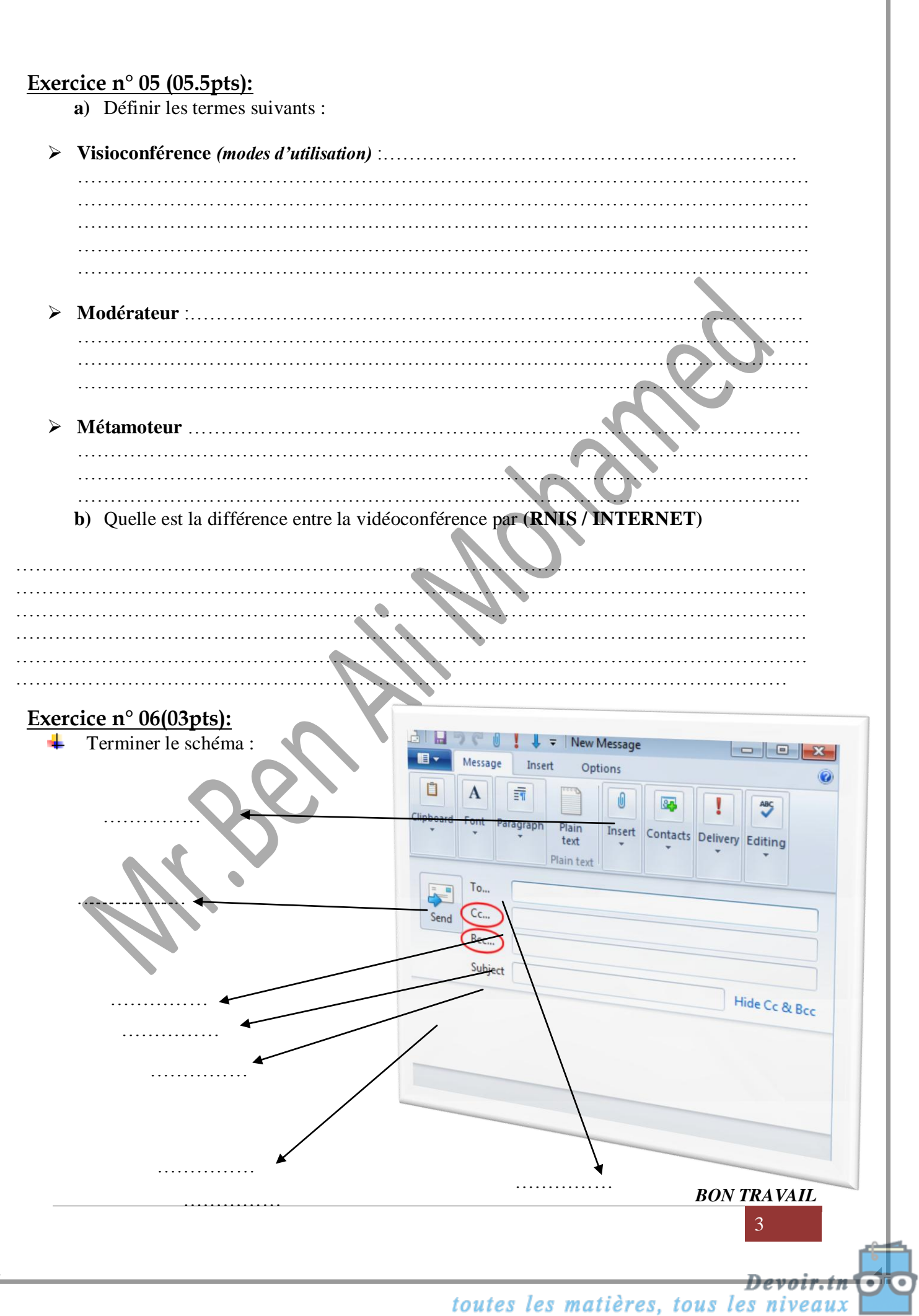

٦j